WALLACE\_PROSTATE\_CANCER\_RACE\_DN

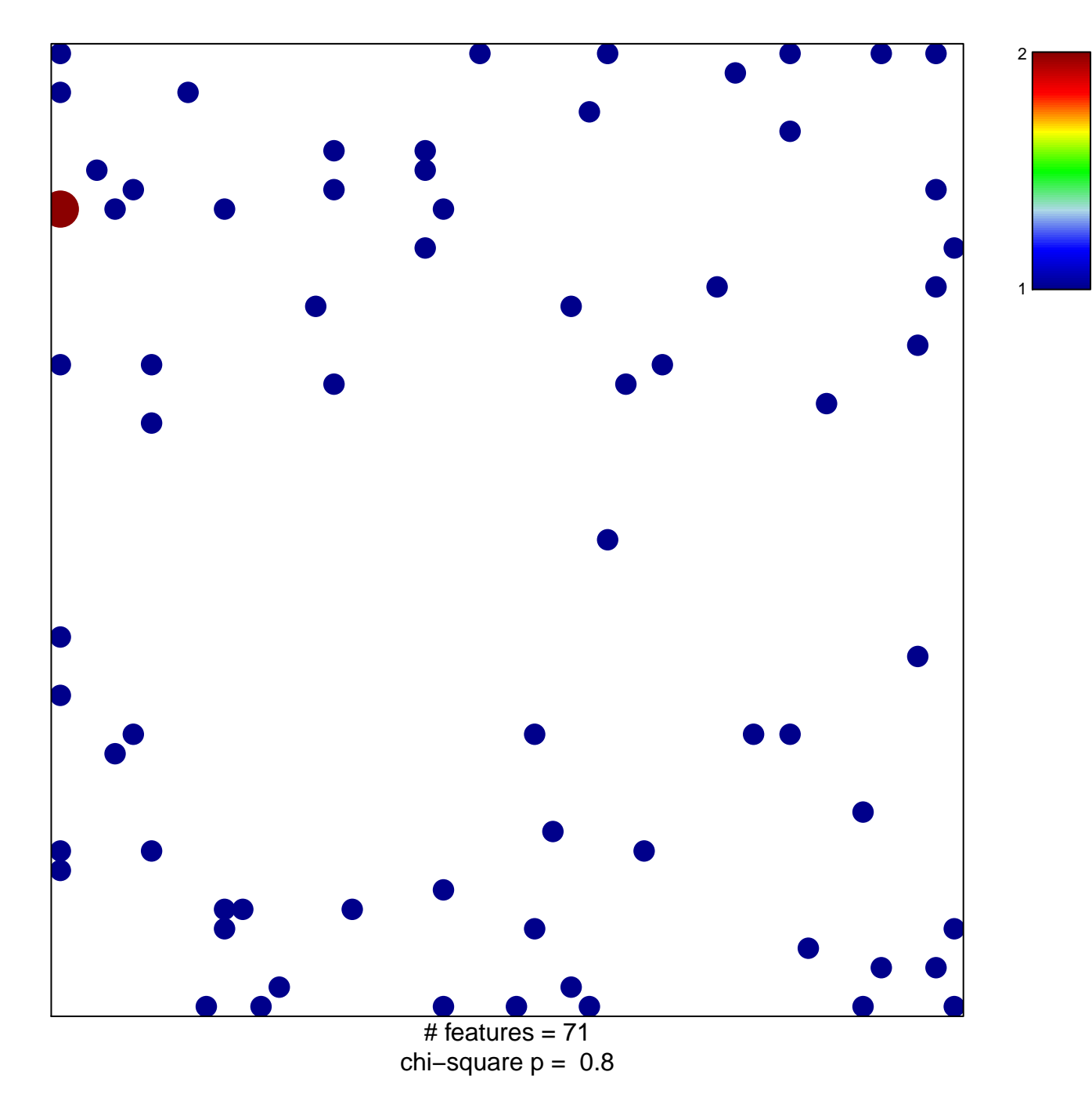

## **WALLACE\_PROSTATE\_CANCER\_RACE\_DN**

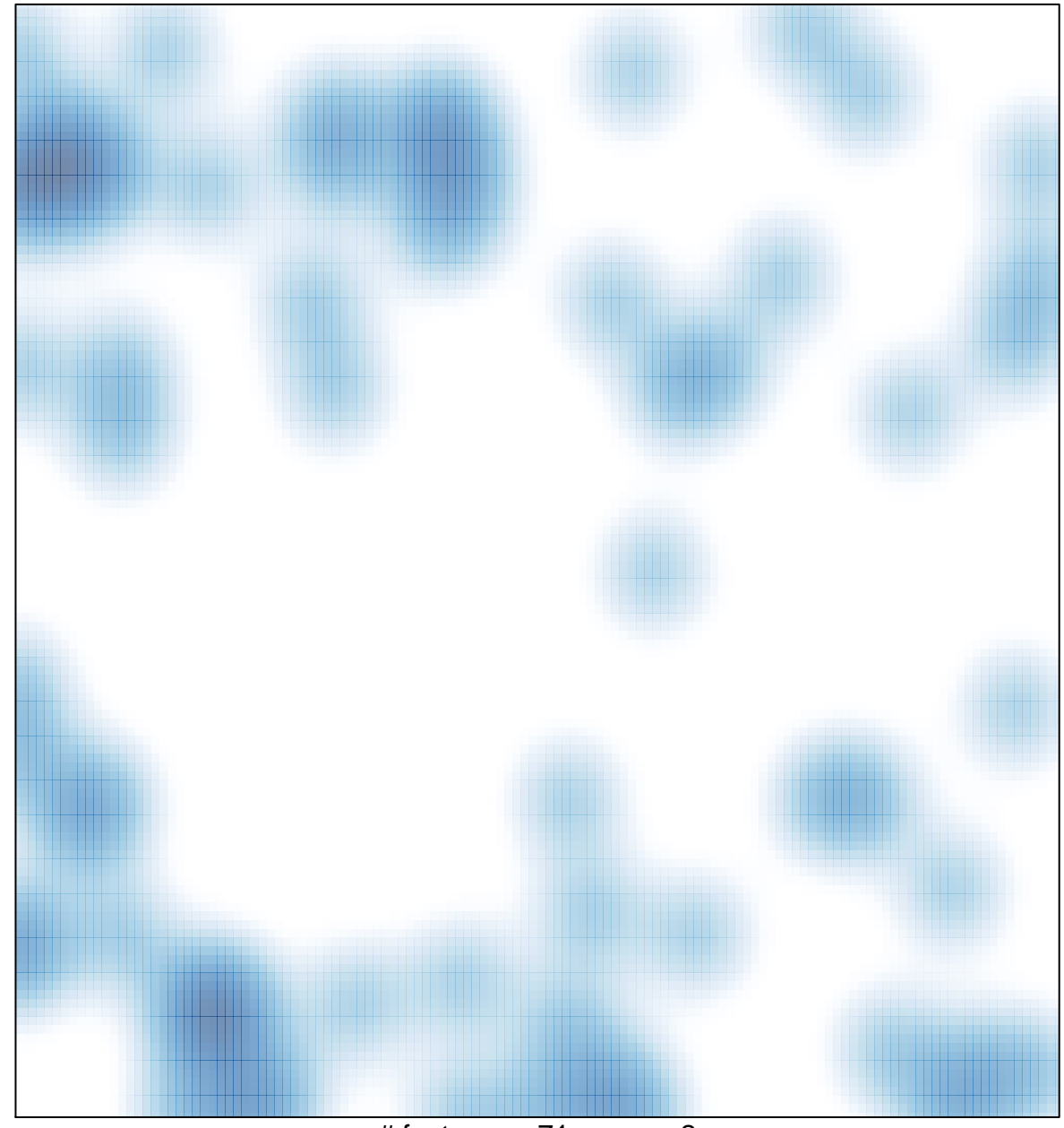

# features =  $71$ , max =  $2$